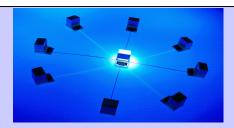

# Farm **Se**RVer™

- Farm SeRVer provides all the capabilities of FBS desktop applications in an economical, web-hosted subscription service.
- Connect to your data anywhere—enjoy the benefits of a highperformance network without the hassles of maintaining software or your own server.
- Tap into "virtual" data entry or controller services.
- It's easy to transfer your FBS desktop software license to a Farm SeRVer host, and vice-versa.
- For a quote, contact FBS Sales at 800.437.7638 / Ext. 1

# **For Help With**

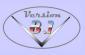

Support: 800.437.7638/Ext. 2 or support@fbssystems.com

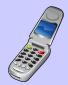

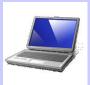

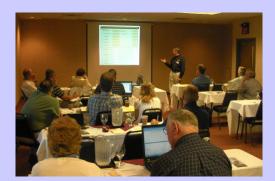

### **Training options**

- Regularly-scheduled, free webinars
- PORK\$HOP, June 8, 2010, Des Moines, Iowa
- User Conference, August 25-26, 2010, Moline, Illinois
- Custom training on-site, over the web, or at FBS office any time

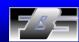

# FBS Systems, Inc.

**Technology integration that works.** 

# What's New in Version 8.1

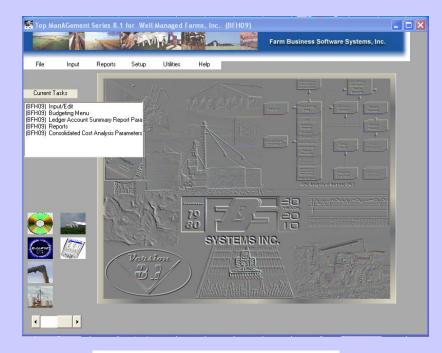

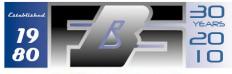

SYSTEMS INC.

www.fbssystems.com

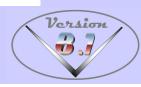

# Overview of V 8.1

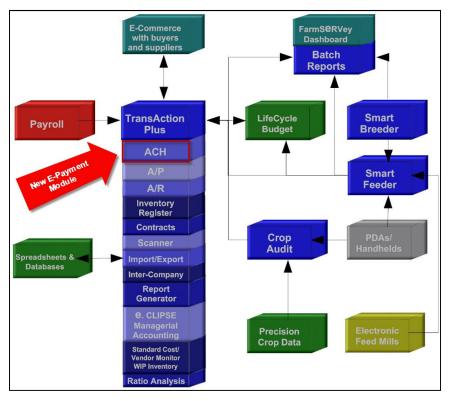

### Updated compatibility joins expanding power and flexibility.

The world's most integrated, automated and flexible farm management system now runs in the latest **Vista 64** $^{\odot}$  and **Windows 7** $^{\odot}$  environments thanks to Version 8.1's updated **.NET** platform. FBS Users have depended on this commitment to continuous improvement for nearly **30 years** and countless generations of computers and operating systems.

We encourage you to explore these new features in this booklet and by "test driving" them on your own computer (most are available as limited-life "demos"). You'll discover that each module works seamlessly with the rest of the FBS System to save time, reduce errors and provide a whole new level of analysis and collaboration to your management team.

- Added recap by group to Breeding Production Report by Group
- Litter Report includes columns for Genetics, Breeding Line, and Grandparents.
- Can now sort Sow Cards using standard method of sorting for FBS detail reports: double click first or last row.

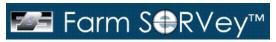

### **Automated Dashboard**

View your favorite FBS reports or graphs in real-time through the web. Farm SeRvey automatically extracts data from your FBS application, spreadsheet or website and presents that information in exciting new ways.

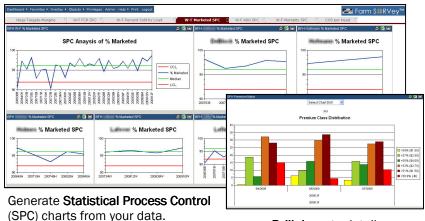

Drill down to detail.

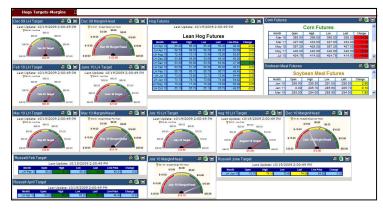

Track markets and margins in real-time.

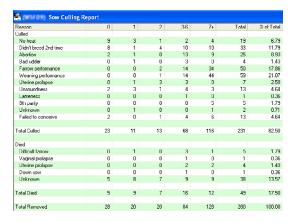

### New Sow Culling Report.

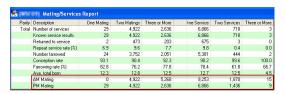

### Added lines to Mating/Services Report for breeding time (AM/PM).

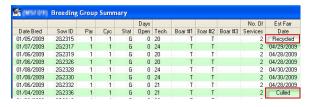

### **Breeding Group Summary**

- Flags open sows in Estimated Farrowing Date column.
- Gilts no longer included when calculating Days Open.

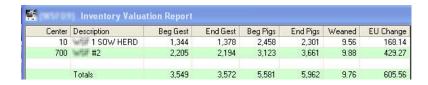

**New Inventory Valuation Report** (displays Equivalent Unit changes to support E.CLIPSE Managerial Accounting).

# **General**

- Vista 64 and Windows 7 compatible.
- 2-way MS Access<—>ODBC data conversion. Microsoft Access® is the default database used by FBS. The ODBC (Open Data Base Connectivity) option connects TransAction Plus, Smart Feeder, Smart Breeder and Crop Audit to industrial-strength databases like MS SQL Server® and Oracle®.
- Remote peer-to-peer desktop support. Your FBS Support technician can now come right to your desktop to assist you. (Free service for *Corporate*, *V.I.P.* and *Priority* service plans.)
- Prints list of function keys from Help Menu. (See screen on right.)
- Can export Center and Ledger Account setup definitions to Windows clipboard (by pressing [F11] function key).
- Automatically updates FBS Help file on work stations when running on a server. (Requires the preference setting below.)

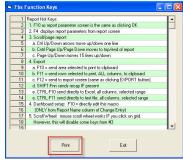

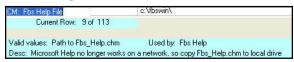

Added "drill-down" flag for Report Macros changed.

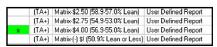

- Displays file count of files being downloaded from Web.
- Changed sort in Restore Data to File/ Year/Month/Day.
- Increased Batch Reporting-Dashboard limit to 40 reports / definitions.
- Added Sow Culling Report to Batch Reports / Dashboard.

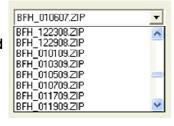

## **TransAction Plus**

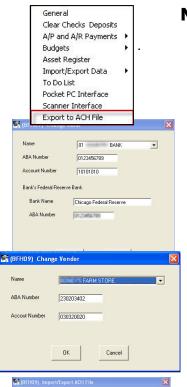

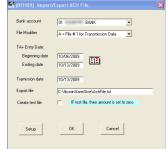

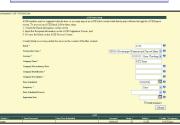

### **New E-Payment Module**

Go "green" (eliminate checks, envelopes and stamps) with FBS's latest productivity tool: the E-Payment Module.

Instead of printing and mailing checks, the E-Payment Module creates secure ACH (Automated Clearing House) transactions through your bank.

### Here's how FBS E-Payment works:

- Set up a bank account as the "Originating" financial institution by recording the ABA routing numbers for the institution and its correspondent Federal Reserve Bank.
- Record the ABA routing number and bank account numbers for each vendor you wish to pay electronically.
- Pay invoices using the FBS Accounts Payable module, but do not print the check.
- 4. Specify the payment date range and Transmission Date and run the Export module.
- A list of vendors and payments will be displayed. Confirm which vendors to pay and press "Save" to create a "NACHA" export file.
- 6. Log on to your financial institution's website and transmit payment.
- 7. E-mail remittance report to vendor.

**Cost:** \$395.00 for first bank account, \$95.00 for each additional bank. Accounts Payable recommended.

# Smart Breeder

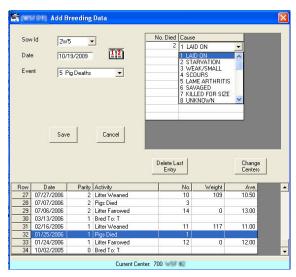

Added Edit Baby Pig Deaths to Breeding Input by Sow.

Can use **Julian date** for breeding input (see Setup | Breeding | General to change).

Option to **convert Insight baby pig death loss** only.

New Breeding event: Heat No Service.

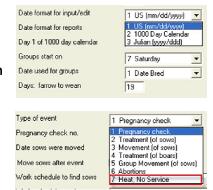

### Reports

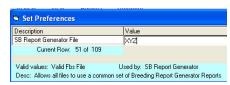

New preference so that **Sow/Litter Report Generator** will use the **same set of reports** definitions for all farms (**useful for service bureaus**).

## **On-Farm Feed Mill**

### Feed Office Pro Interface matches Alternate ID with FBS ID

- Must use F.O.P. Revision #3 production export routine.
- Matches F.O.P. Auxiliary Group ID with FBS Group ID.
- Matches F.O.P. Auxiliary Formula ID with FBS Ration ID.
- Matches F.O.P. Auxiliary Ingredient ID with FBS Ingredient ID.

Prints rations in one column instead of two.

## **Commercial Feed Mill**

- Handles new AgVantage format for ration and location names.
- Displays bad contract numbers.
- Maps ingredient "DISC-1" to discount ledger account (previously only used by Hubbard file).
- Matches Feed Office Pro Auxiliary Formula and Ingredient IDs to FBS Ration and Ingredients.
- Added mill file verify check.
- Option to save feed invoices as SF Buy & Dispense entries.
  - Add Preference "Commercial as SF Entry = N."
  - Must check option, "Save Feed Mill Manager in Smart Feeder."
  - This option is not recommended because it bypasses inventory (and makes tie-out between accounting and production more difficult).

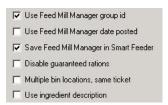

# **Packer Interface**

- Changed interface to derive Group from Location map instead of mapping to Center/Location/Date.
- Modified Hormel interface to select either Producer ID or Tattoo fields to map to FBS Location.
- Added Carcass Weight, Lean Percent traits and Weigh Charge to Swift Packer interface.

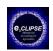

# **Managerial Accounting**

- Will always use inactive Ledger Accounts.
- Creates standard cost entries for Consolidating Centers not wipped (Useful for hedging and period costs).

### Input/Edit

### Vendors

- Increased limit from 5,000 to 7,500.
- Added active/inactive flag.

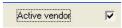

**Description file** ignores (upper/lower) case when sorting descriptions for each ledger account.

### **General Data Entry**

- Redisplays detail heading after selecting macro.
- Load Previous Entry (press F12 at Amount) will go back to the previous year.

# Vendor selected: COUNTRY MUTUAL INSURANCE Macro selected: (C)A12A3523985 HONDA AT

### **Check Printing**

- Added check box to update vendor address during check/invoice printing.
- Cancelling check printing now returns to transaction.
- Can print Amount as text up to "NINE MIL-LION NINE HUNDRED NINETY NINE THOU-SAND NINE HUNDRED NINETY-NINE" if there is room.
- Added preference for font size on checks.

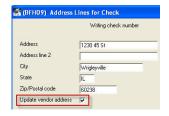

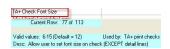

### Check Clearing

Option to include bank statement balance.

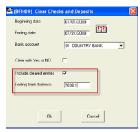

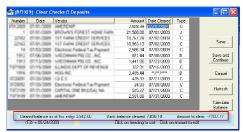

### Scanner Interface

Increased scanned file capacity to 2,000 per year.

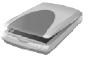

### **Payroll Integration**

- Imports hours from RedWing Payroll.
- Interfaces with RedWing Centerpoint™ Payroll.

### **TransAction Plus Reports**

Balance Sheet can consolidate Divisions with multiple fiscal years.
 (Uses beginning/ending dates rather than fiscal year stored with Division to adjust net income and retained earnings.)

Divisions: 2 GRAIN DIVISION 5 PORK DIVISION

- Ledger Account Summary heading displays Division Descriptions if two or fewer Divisions are selected (same logic as other reports).
- Ledger Detail Report recaps by total income, expense, assets, liability and equity.

| Vendor          | Amount       |
|-----------------|--------------|
| Total Income    | 320,504.93   |
| Total Expense   | 154,201.33   |
| Total Assets    | 1,563,791.85 |
| Total Liability | 400,942.38   |
| Total Equity    | 996,545.87   |

### **Accounts Payable/Receivable**

### A/R Statements

- Displays expense and asset account balances as positive numbers.
- New Line type 34 (Invoice #, Date, Amount Paid, Invoice Amt., Amt. Due).

**A/P and A/R Detail Reports** Option 7 (Invoices with Payments) now flags entries from invoices open over 365 days to days based on Cash Look Back Month preference.

### **Contract Module**

- Added Project to crop contacts.
- Added drill-down from reports to Contract Setup screen.

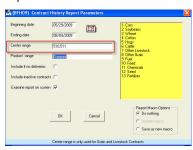

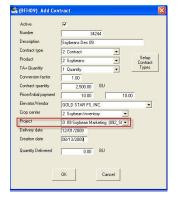

### **Contract Report**

- Can restrict by Center for crop and livestock Product types
- Added error trapping to for bad value in contract creation date.

### **User Defined Reports**

- Location Range added to report parameters.
- "Sales Group" 1-6 Source ignores movements.

200832M

200838W

"Feed Days" added to Sales Group 1-6 (First Date Sold-First Date Fed).

Load3 Group

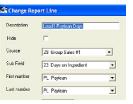

200839F

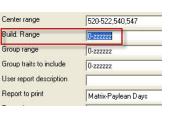

|                    | Sma | rt Fe | eder | Budg | eting | <u> </u> |
|--------------------|-----|-------|------|------|-------|----------|
| Load3 Paylean Days | 15  | 15    | 25   | 30   | 9     | 14       |

200845H

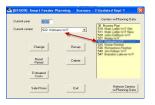

Planning Module can select Current Center by clicking on list of Centers w/Planning Data.

200906M

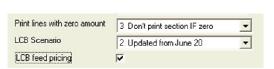

**Budget Feeding Cost Analysis** added a switch to set method for feeding pricing.

- Normal default is (fixed) "Budget Price."
- Checking box varies feed costs to match LifeCycle Budget table.

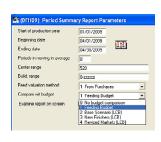

|                                                                                      | Period                                               | YTD                                                        | Budget                                                     | Variance                                              | % of Actua                                 |
|--------------------------------------------------------------------------------------|------------------------------------------------------|------------------------------------------------------------|------------------------------------------------------------|-------------------------------------------------------|--------------------------------------------|
| Number                                                                               | 1,000                                                | 7,888                                                      | 8,334                                                      | -446                                                  | 105.65                                     |
| Total Weight                                                                         | 255,600                                              | 2,086,140                                                  | 2,209,281                                                  | -123,141                                              | 105.90                                     |
| Average Weight                                                                       | 255.60                                               | 264.47                                                     | 265.09                                                     | -0.62                                                 | 100.23                                     |
| Value                                                                                | 101,502.32                                           | 841,654.58                                                 | 896,668.96                                                 | -55,014.38                                            | 106.5                                      |
| Value/Animal                                                                         | 101.50                                               | 106.70                                                     | 107.59                                                     | -0.89                                                 | 100.83                                     |
| Ushna /Cm²                                                                           | 29.71                                                | 40.25                                                      | 40.59                                                      | .0.24                                                 | 100.59                                     |
| (BFH09) Period S                                                                     |                                                      | VITO                                                       | 0.1.1                                                      |                                                       | 84 ( ) 1                                   |
| (BFH09) Period S                                                                     |                                                      | VID                                                        | Rudget                                                     | Variance                                              | % of Actua                                 |
| (BFH09) Period Si<br>Feeding                                                         | Period                                               | YTD                                                        | Budget                                                     | Variance                                              | % of Actua                                 |
|                                                                                      |                                                      | YTD<br>2,488,689                                           | Budget<br>2,715,155                                        |                                                       |                                            |
| Feeding                                                                              | Period                                               |                                                            |                                                            | -226,466                                              | 109.10                                     |
| Feeding<br>CORN-RV lbs                                                               | Period 704,165                                       | 2,488,689                                                  | 2,715,155                                                  | -226,466                                              | % of Actua<br>109.10<br>75.74<br>85.78     |
| Feeding<br>CORN-RV lbs<br>CORN-RV value                                              | Period<br>704,165<br>55,141.57                       | 2,488,689<br>192,050.70                                    | 2,715,155<br>145,454.72                                    | -226,466<br>46,595.98                                 | 109.10<br>75.74                            |
| Feeding<br>CORN-RV lbs<br>CORN-RV value<br>CORN-ILLINI lbs                           | 704,165<br>55,141.57<br>73,130                       | 2,488,689<br>192,050.70<br>320,424                         | 2,715,155<br>145,454.72<br>274,783                         | -226,466<br>46,595.98<br>45,641                       | 109.10<br>75.74<br>85.78                   |
| Feeding<br>CORN-RV lbs<br>CORN-RV value<br>CORN-ILLINI lbs<br>CORN-ILLINI value      | 704,165<br>55,141.57<br>73,130<br>3,919.76           | 2,488,689<br>192,050.70<br>320,424<br>17,900.41            | 2,715,155<br>145,454.72<br>274,783<br>14,720.53            | -226,466<br>46,595.98<br>45,641<br>3,179.88           | 109.11<br>75.7-<br>85.7-<br>82.2-<br>106.9 |
| Feeding CORN-RV lbs CORN-RV value CORN-ILLINI lbs CORN-ILLINI value WHITE GREASE lbs | 704,165<br>55,141.57<br>73,130<br>3,919.76<br>33,831 | 2,488,689<br>192,050.70<br>320,424<br>17,900.41<br>115,428 | 2,715,155<br>145,454.72<br>274,783<br>14,720.53<br>123,402 | -226,466<br>46,595,98<br>45,641<br>3,179,88<br>-7,974 | 109.11<br>75.7-<br>85.7-<br>82.2-<br>106.9 |

### **Period Summary**

- Can select LifeCyle Budget Scenarios.
- Added Variance and Percent of Budget columns.

### **Rate of Gain Table**

- Can export tables to Excel.
- Easier-to-read format.
- Displays Ending Weight and Days on Feed.
- Sales Spread moved to right.
- Forces Sales
   Spread to balance to 100%.

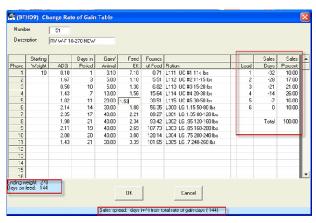

### **Smart Feeder Reports**

| 獢 (BFH09) Feeding Cost Analysis - Budget W-F |            |            |          |          |         |         |  |  |
|----------------------------------------------|------------|------------|----------|----------|---------|---------|--|--|
|                                              | ACTUAL     | BUDGET     | ACTUAL   | BUDGET   | ACTUAL  | BUDGET  |  |  |
|                                              | VALUE      | VALUE      | PER HEAD | PER HEAD | PER CWT | PER CWT |  |  |
| Feed                                         | 548,077.46 | 854,716.66 | 43.07    | 76.45    | 16.39   | 28.83   |  |  |
| GMD                                          | 37,847.33  | 37,825.65  | 2.97     | 3.38     | 1.13    | 1.28    |  |  |
| Feed Adjustment                              | 365,332.33 | 13,113.98  | 28.71    | 1.17     | 10.92   | 0.44    |  |  |

### Feeding Cost Analysis

- Allows Grind, Mix, Delivery entries to be included on expense lines (For budget-actual comparison).
- Added export to clipboard from Setup screen.

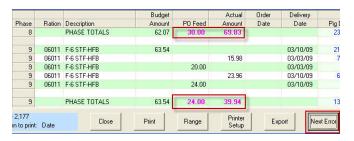

**Feed Budget Report** adds **"Next Error" button for** actual feed greater than feed purchase order.

**Ticket/Ration Report** flags **Grind & Mix** entries to feed mill delivery account as **"Delivery."** 

**Ingredient Summary** to includes purchases that have **both zero value** as well as **zero quantity**.

10

Lower of Cost/Market column added to Feedlot Performance Monitor.

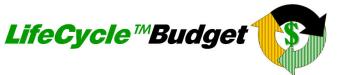

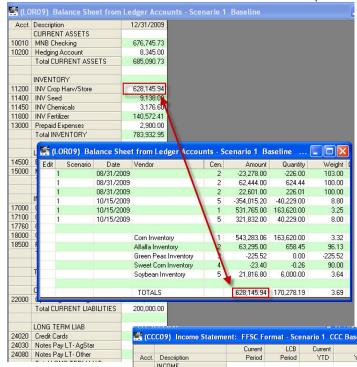

- Pro Forma Balance Sheet with drill-down to inventories.
- Pro Forma Income
   Statement with Actual-to-Budget comparisons.
- Numerous logic and display enhancements.

| TOTA        | an Inventory 5           | 21,816.80 |           |            | 1.64      |
|-------------|--------------------------|-----------|-----------|------------|-----------|
| 200,00      |                          |           |           |            |           |
| <b>₫</b> (C | CC09) Income Stateme     |           |           |            |           |
|             |                          | Current   | LCB       | Current    | LC        |
| Acct        |                          | Period    | Period    | YTD        | YTE       |
|             | INCOME                   | 00 100 00 | 2.00      |            |           |
| 32000       |                          | 65,132.82 | 0.00      | 481,093.34 | 322,355.9 |
| 36000       |                          | 11,271.00 | 11,520.00 | 14,450.00  | 14,699.0  |
| 40000       |                          | 0.00      | 0.00      | 3,834.00   | 0.0       |
| 40500       |                          | 0.00      | 0.00      | 466.17     | 466.1     |
| 49300       |                          | 656.46    | 0.00      | 6,603.37   | 5,946.9   |
|             | TOTAL INCOME             | 77,060.28 | 11,520.00 | 506,446.88 | 343,468.0 |
| -           | CHEMICALS - Crop         |           |           |            |           |
| 62005       |                          | 0.00      | 0.00      | 0.00       | -13,035.6 |
| 62020       |                          | 0.00      | 0.00      | 15,517.73  | 13,686.9  |
| 62030       |                          | 0.00      | 0.00      | -1,245.00  | -1,107.6  |
|             | Total CHEMICALS - Crop   | 0.00      | 0.00      | 14,272.73  | -456.4    |
| -           | CUSTOM HIRE              |           |           |            |           |
| 64005       | C H NonLinked - Drying   | 0.00      | 7,240.00  | 374.67     | 7,440.0   |
| 64010       | CH Linked                | 4,025.69  | 0.00      | 4,025.69   | 0.0       |
|             | Total CUSTOM HIRE        | 4,025.69  | 7,240.00  | 4,400.36   | 7,440.0   |
|             | DEPRECIATION             |           |           |            |           |
| 66000       | DEPRECIATION Prod        | 7,707.51  | 0.00      | 30,830.04  | 0.0       |
|             | Total DEPRECIATION       | 7,707.51  | 0.00      | 30,830.04  | 0.0       |
| Ġ           | FERTILIZER & LIME        |           |           |            |           |
| 72005       | F&L NonLink              | 0.00      | 0.00      | 0.00       | -15,000.0 |
| 72020       | F&L Inventory Link       | 34,185.59 | 35,849.00 | 49,185.59  | 35,849.0  |
|             | Total FERTILIZER & LIME  | 34,185.59 | 35,849.00 | 49,185.59  | 20,849.0  |
|             | FUEL, OIL, GAS, LP       |           |           |            |           |
| 73005       |                          | 9,915.21  | 3,105.00  | 19,475.32  | 25,689.1  |
| -           | Total FUEL, OIL, GAS, LP | 9,915,21  | 3,105.00  | 19,475.32  | 25,689.1  |

# **Crop Audit Plus**

### Input/Edit

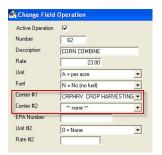

- Harvest Routine Field Operations increased from 10 to 20.
- Field Operation Setup allows inactive Centers for Operation Centers.
- Main Chemical Setup screen displays EPA Number and current Inventory.

| AU in Pur | Appl. Unit | Iget Price | Int Id | EPA Number | Inventory |
|-----------|------------|------------|--------|------------|-----------|
| 7.00      | 0Z         | 0.00       | 68     | 241-306    | 0.00      |
| 1.00      | 0Z         | 0.00       | 75     | 59639-3    | 0.00      |
| 8.00      | PINTS      | 175.00     | 78     | 59639-3    | 0.00      |
| 4.00      | PINT       | 0.00       | 71     | 3125-314   | 0.00      |
| 1.00      | LB         | 17.40      | 70     | 3125-325   | 0.00      |
| 16.00     | 0Z         | 25.17      | 76     | 3125-402   | 0.00      |
| 8.00      | PT         | 0.00       | 69     | 264-333    | 0.00      |
| 10.67     | GAL        | 0.00       | 130    |            | 0.00      |
| 1.00      | 0Z         | 2.81       | ATUS   | 241-350    | 0.00      |

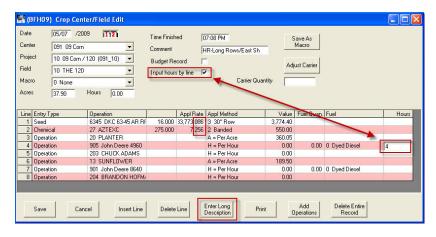

### Center/Field (Macro) Input

- Enter hours by line (rather than "global" hours for all operations).
- Seed/Chemical/Fertilizer application rates changed from 2 to 3 decimal places.
- Enter Long Description button.

### **Reports**

### **Crop Inventory Report**

- Projects without activity removed from Contract/Project recap.
- Added drill-down to Contract setup.

### **Crop Cost Analysis Report**

- Added **Export to Clipboard** from Setup screen.
- Includes option to select report line for Percentage Divisor.
- Changed display on report input parameters to better indicate if project range/exclude date needed.

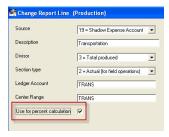

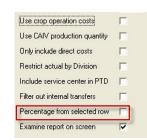

# Smart Feeder Input / Edit

- Increased Ingredient and Ration limits from 500 to 600.
- Can export Ingredients to Excel.
- Can print range of Rations from Setup screen.

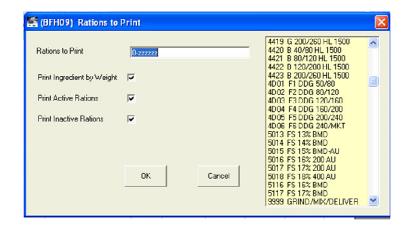